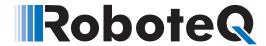

# Modbus Fieldbus Networking

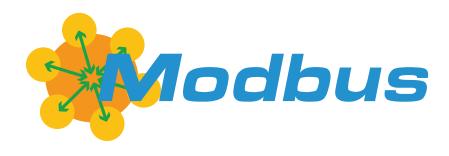

# **User & Reference Manual**

V2.0, July 8, 2019

visit www.roboteq.com to download the latest revision of this manual

©Copyright 2016-2019 Roboteq, Inc

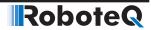

## **Revision History**

| Date         | Version | Changes                         |
|--------------|---------|---------------------------------|
| July 8, 2019 | 2.0     | Extracted from main User Manual |

The information contained in this manual is believed to be accurate and reliable. However, it may contain errors that were not noticed at the time of publication. Users are expected to perform their own product validation and not rely solely on data contained in this manual.

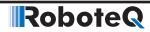

| Revision History                                    | 2  |
|-----------------------------------------------------|----|
| Introduction                                        | 5  |
| Refer to the Datasheet for Hardware-Specific Issues | 5  |
| User Manual Structure and Use                       |    |
| Modbus                                              | 7  |
| What is Modbus                                      | 7  |
| Modbus object types                                 |    |
| Protocol versions                                   |    |
| Communication and devices                           |    |
| Frame format                                        |    |
| Function Codes                                      |    |
| Roboteq Implementation                              | 10 |
| Read Input Registers (0x04)                         |    |
| Write Multiple Holding Registers (0x10)             | 11 |
| Exception responses                                 |    |
| Supported Modes                                     |    |
| Register Address Calculation                        |    |
| Controller Configuration                            |    |
| Appendix: Commands Mapping                          |    |

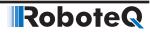

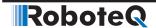

# Introduction

#### Refer to the Datasheet for Hardware-Specific Issues

This manual is the companion to your controller's datasheet. All information that is specific to a particular controller model is found in the datasheet. These include:

- Number and types of I/O
- Connectors pin-out
- Wiring diagrams
- Maximum voltage and operating voltage
- Thermal and environmental specifications
- Mechanical drawings and characteristics
- Available storage for scripting
- Battery or/and Motor Amps sensing
- Storage size of user variables to Flash or Battery-backed RAM

#### **User Manual Structure and Use**

The user manual discusses issues that are common to all controllers inside a given product family. Except for a few exceptions, the information contained in the manual does not repeat the data that is provided in the datasheets.

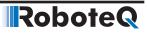

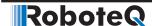

# **Modbus**

This section describes the implementation and the configuration of the Modbus communication protocol. It will help you to enable Modbus on your Roboteq controller, configure communication parameters, and ensure efficient operation.

The section contains Modbus information specific to Roboteq controllers

#### What is Modbus

Modbus is a serial communication protocol developed by Modicon published by Modicon® in 1979 for use with its programmable logic controllers (PLCs). In simple terms, it is a method used for transmitting information over serial lines between electronic devices. The device requesting the information is called the Modbus Master and the devices supplying information are Modbus Slaves. In a standard Modbus network, there is one Master and up to 247 Slaves, each with a unique Slave Address from 1 to 247. The Master can also write information to the Slaves.

The official Modbus specification can be found at www.modbus.org/specs.php.

#### Modbus object types

The following is a table of object types provided by a Modbus slave device to a Modbus master device:

| Object type      | Access     | Size    |
|------------------|------------|---------|
| Coil             | Read/Write | 1 bit   |
| Discrete Input   | Read Only  | 1 bit   |
| Input Register   | Read Only  | 16 bits |
| Holding Register | Read/Write | 16 bits |

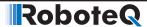

#### **Protocol versions**

Versions of the Modbus protocol exist for serial port and for Ethernet and other protocols that support the Internet protocol suite. There are many variants of Modbus protocols:

- **Modbus RTU:** This is used in serial communication and makes use of a compact, binary representation of the data for protocol communication. The RTU format follows the commands/data with a cyclic redundancy check checksum as an error check mechanism to ensure the reliability of data. Modbus RTU is the most common implementation available for Modbus. A Modbus RTU message must be transmitted continuously without inter-character hesitations. Modbus messages are framed (separated) by idle (silent) periods.
- **Modbus ASCII:** This is used in serial communication and makes use of ASCII characters for protocol communication. The ASCII format uses a longitudinal redundancy check checksum. Modbus ASCII messages are framed by leading colon («:») and trailing newline (CR/LF).
- Modbus TCP/IP or Modbus TCP: This is a Modbus variant used for communications over TCP/IP networks, connecting over port 502. It does not require a checksum calculation, as lower layers already provide checksum protection.
- Modbus over TCP/IP or Modbus over TCP or Modbus RTU/IP: This is a Modbus variant that differs from Modbus TCP in that a checksum is included in the payload as with Modbus RTU.

Data model and function calls are identical for the previous 4 variants of protocols; only the encapsulation is different.

#### **Communication and devices**

Each device intended to communicate using Modbus is given a unique address. On Ethernet, any device can send out a Modbus command, although usually only one master device does so. A Modbus command contains the Modbus address of the device it is intended for (1 to 247). Only the intended device will act on the command, even though other devices might receive it (an exception is specific broadcast commands sent to node 0, which are acted on but not acknowledged). All Modbus commands contain checksum information, to allow the recipient to detect transmission errors. The basic Modbus commands can instruct an RTU to change the value in one of its registers, control or read an I/O port, and command the device to send back one or more values contained in its registers.

There are many modems and gateways that support Modbus, as it is a very simple protocol and often copied. Some of them were specifically designed for this protocol. Different implementations use wireline, wireless communication, such as in the ISM band, and even Short Message Service (SMS) or General Packet Radio Service (GPRS). One of the more common designs of wireless networks makes use of mesh networking. Typical problems that designers have to overcome include high latency and timing issues.

#### Frame format

A Modbus frame is composed of an Application Data Unit (ADU), which encloses a Protocol Data Unit (PDU):

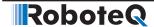

- ADU = Address + PDU + Error check,
- PDU = Function code + Data.

#### Note:

The byte order for values in Modbus data frames is big-endian (MSB, most significant byte of a value received first).

All Modbus variants choose one of the following frame formats:

#### Modbus RTU frame format

| Name     | Length (bytes) | Description                                           |
|----------|----------------|-------------------------------------------------------|
| Address  | 1              | Node address                                          |
| Function | 1              | Function code                                         |
| Data     | n              | n is the number of data bytes, it depends on function |
| CRC      | 2              | Cyclic redundancy check (CRC-16-IBM)                  |

Example of frame in hexadecimal: **01 04 02 FF FF B8 80** (CRC-16-ANSI calculation from 01 to FF gives 80B8, which is transmitted least significant byte first).

#### Modbus ASCII frame format

| Name     | Length (bytes) | Description                                           |
|----------|----------------|-------------------------------------------------------|
| Start    | 1              | Starts with colon : (ASCII hex value is 3A)           |
| Address  | 2              | Node address in hex                                   |
| Function | 2              | Function code in hex                                  |
| Data     | n x 2          | n is the number of data bytes, it depends on function |
| LRC      | 2              | Checksum (Longitudinal redundancy check)              |
| End      | 2              | CR/LF                                                 |

Address, function, data, and LRC are all capital hexadecimal readable pairs of characters representing 8-bit values (0–255). For example,  $122 (7 \times 16 + 10)$  will be represented as 7A.

#### **Modbus TCP frame**

| Name           | Length (bytes) | Description                                               |
|----------------|----------------|-----------------------------------------------------------|
| Transaction ID | 2              | For synchronization between messages of server and client |
| Protocol ID    | 2              | 0 for Modbus/TCP                                          |
| Length         | 2              | Number of remaining bytes in this frame                   |
| Unit ID        | 1              | Node address                                              |
| Function       | 1              | Function code                                             |
| Data           | n              | n is the number of data bytes, it depends on function     |

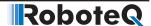

Unit identifier is used with Modbus/TCP devices that are composites of several Modbus devices, e.g. on Modbus/TCP to Modbus RTU gateways. In such case, the unit identifier tells the Slave Address of the device behind the gateway. Natively Modbus/TCP-capable devices usually ignore the Unit Identifier.

#### **Function Codes**

Modbus protocol defines several function codes for accessing Modbus registers. There are four different data blocks defined by Modbus, and the addresses or register numbers in each of those overlap. Therefore, a complete definition of where to find a piece of data requires both the address (or register number) and function code (or register type).

The function codes most commonly recognized by Modbus devices are indicated in the table below. This is only a subset of the codes available - several of the codes have special applications that most often do not apply.

| Function Code | Register Type                    |
|---------------|----------------------------------|
| 1             | Read Coil                        |
| 2             | Read Discrete Input              |
| 3             | Read Holding Registers           |
| 4             | Read Input Registers             |
| 5             | Write Single Coil                |
| 6             | Write Single Holding Register    |
| 15            | Write Multiple Coils             |
| 16            | Write Multiple Holding Registers |

#### **Roboteg Implementation**

Roboteq's implementation of Modbus doesn't contain all supported functions and modes but contains only subset of it. In this section we are introducing the supported modes and functions implemented in Roboteq's micro controllers.

Roboteq products support only two functions:

#### Read Input Registers (0x04)

This function is implemented to read **exactly 4 bytes (2 registers)**. Issuing any messages to read other than 2 registers will return no response.

For example to read **VAR1**, you need to read 2 registers from address 0x20C1 so you need to send the following RTU message:

01 04 20 C1 00 02 2B F7

| Name  | Description                                |
|-------|--------------------------------------------|
| 01    | Node address                               |
| 04    | Function code (Read Input Registers)       |
| 20 C1 | Register address for reading VAR1          |
| 00 02 | Length of registers to be read (must be 2) |
| 2B F7 | Cyclic redundancy check (CRC-16-IBM)       |

The response for this message will be as following:

01 04 04 00 00 12 34 F6 F3

| Name        | Description                               |
|-------------|-------------------------------------------|
| 01          | Node address                              |
| 04          | Function code (Read Input Registers)      |
| 04          | Total bytes read (always 4 bytes)         |
| 00 00 12 34 | Value in big Indian notation (MSB first). |
| F6 F3       | Cyclic redundancy check (CRC-16-IBM)      |

#### Write Multiple Holding Registers (0x10)

This function is implemented to write **exactly 4 bytes (2 registers)**. Issuing any messages to write other than 2 registers will have no effect.

For example to write 0x00001234 to **VAR1**, you need to write 2 registers to address 0x00A1 so you need to send the following RTU message:

01 10 00 A1 00 02 04 00 00 12 34 35 6C

| Name        | Description                                            |
|-------------|--------------------------------------------------------|
| 01          | Node address                                           |
| 10          | Function code (Write Multiple Holding Registers)       |
| 00 A1       | Register address for writing VAR1                      |
| 00 02       | Number of registers to write (must be 2)               |
| 04          | Number of bytes to be written (must be 4)              |
| 00 00 12 34 | Value to be written in big Indian notation (MSB first) |
| 35 6C       | Cyclic redundancy check (CRC-16-IBM)                   |

The response for this message will be as following:

01 10 00 A1 00 02 10 2A

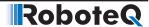

| Name  | Description                                      |
|-------|--------------------------------------------------|
| 01    | Node address                                     |
| 10    | Function code (Write Multiple Holding Registers) |
| 00 A1 | Address of written register (VAR1).              |
| 00 02 | Number of registers written.                     |
| 10 2A | Cyclic redundancy check (CRC-16-IBM)             |

#### **Exception responses**

Following a request, there are 4 possible outcomes from the slave:

- The request is successfully processed by the slave and a valid response is sent.
- The request is not received by the slave therefore no response is sent.
- The request is received by the slave with a parity, CRC or LRC error (The slave ignores the request and sends no response).
- The request is received without an error, but cannot be processed by the slave for another reason. The slave replies with an exception response.

Here is an example of an exception response:

0A 81 02 B053

0A 81 02 B053

| Name  | Description                             |
|-------|-----------------------------------------|
| 0A    | Node address                            |
| 81    | Function code with the highest bit set. |
| 02    | The exception code.                     |
| B0 53 | Cyclic redundancy check (CRC-16-IBM)    |

The exception codes as explained in the Modbus specification are:

| Code | Name                 | Meaning                                                                                                    |  |
|------|----------------------|----------------------------------------------------------------------------------------------------|--|
| 0x01 | Illegal<br>Function  | The function code received in the query is not an allowable action for the slave. This may be because the function code is only applicable to newer devices, and was not implemented in the unit selected. It could also indicate that the slave is in the wrong state to process a request of this type for example because it is unconfigured and is being asked to return register values. If a Poll Program Complete command was issued, this code indicates that no program function preceded it. |  |
| 0x02 | Illegal Data Address | The data address received in the query is not an allowable address for the slave. More specifically, the combination of reference number and transfer length is invalid. For a controller with 100 registers, a request with offset 96 and length 4 would succeed, a request with offset 96 and length 5 will generate exception 02.                                                                                                    |  |

| Code | Name                                            | Meaning                                                                                                    |  |  |
|------|-------------------------------------------------|----------------------------------------------------------------------------------------------------|--|--|
| 0x03 | Illegal Data Value                              | A value contained in the query data field is not an allowable value for the slave. This indicates a fault in the structure of remainder of a complex request, such as that the implied length is incorrect. It specifically does NOT mean that a data item submitted for storage in a register has a value outside the expectation of the application program, since the MODBUS protocol is unaware of the significance of any particular value of any particular register. |  |  |
| 0x04 | Slave Device Failure                            | An unrecoverable error occurred while the slave was attempting to perform the requested action.                                                                                                    |  |  |
| 0x05 | Acknowledge                                     | Specialized use in conjunction with programming commands. The slave has accepted the request and is processing it, but a long duration of time will be required to do so. This response is returned to prevent a timeout error from occurring in the master. The master can next issue a Poll Program Complete message to determine if processing is completed.                                                                                                    |  |  |
| 0x06 | Slave Device Busy                               | Specialized use in conjunction with programming commands. The slave is engaged in processing a long-duration program command. The master should retransmit the message later when the slave is free                                                                                                    |  |  |
| 0x07 | Negative Acknowledge                            | The slave cannot perform the program function received in the query. This code is returned for an unsuccessful programming request using function code 13 or 14 decimal. The master should request diagnostic or error information from the slave.                                                                                                    |  |  |
| 0x08 | Memory Parity Error                             | Specialized use in conjunction with function codes 20 and 21 and reference type 6, to indicate that the extended file area failed to pass a consistency check.  The slave attempted to read extended memory or record file, but detected a parity error in memory. The master can retry the request, but service may be required on the slave device.                                                                                                    |  |  |
| 0x0A | Gateway Path Unavailable                        | Specialized use in conjunction with gateways, indicates that the gateway was unable to allocate an internal communication path from the input port to the output port for processing the request. Usually means the gateway is misconfigured or overloaded.                                                                                                    |  |  |
| 0x0B | Gateway Target<br>Device Failed to Re-<br>spond | Specialized use in conjunction with gateways, indicates that no response was obtained from the target device. Usually means that the device is not present on the network.                                                                                                    |  |  |

#### **Supported Modes**

Roboteq porducts are supporting the following modes:

#### Modbus RTU over TCP (2)

Simply put, this is a Modbus RTU message transmitted with a TCP/IP wrapper and sent over a network instead of serial lines.

For examples, to read **VAR1**, you need to read 2 registers from address 0x20C1 so you need to send the following RTU message:

01 04 20 C1 00 02 2B F7

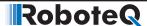

| Name  | Description                                |  |
|-------|--------------------------------------------|--|
| 01    | Node address                               |  |
| 04    | Function code (Read Input Registers)       |  |
| 20 C1 | Register address for reading VAR1          |  |
| 00 02 | Length of registers to be read (must be 2) |  |
| 2B F7 | Cyclic redundancy check (CRC-16-IBM)       |  |

The response for this message will be as following:

01 04 04 00 00 12 34 F6 F3

| Name                                                  | Description                          |  |
|-------------------------------------------------------|--------------------------------------|--|
| 01                                                    | Node address                         |  |
| 04                                                    | Function code (Read Input Registers) |  |
| 04                                                    | Total bytes read (always 4 bytes)    |  |
| 00 00 12 34 Value in big Indian notation (MSB first). |                                      |  |
| F6 F3                                                 | Cyclic redundancy check (CRC-16-IBM) |  |

#### Modbus TCP (1)

Modbus TCP message is the same as RTU over TCP message by removing CRC and adding MBAP header (Modbus Application Header) is being added to the start of the message. Also, node address moved from into MBAP header and named Unit ID.

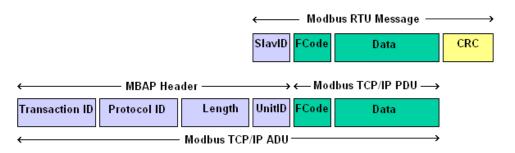

The MBAP header is consisting from the following:

| Name                | Description                                                                                                    |  |
|---------------------|----------------------------------------------------------------------------------------------------|--|
| Transaction ID      | 2 bytes set by the Client to uniquely identify each request. These bytes are echoed by the Server since its responses may not be received in the same order as the requests. |  |
| Protocol Identifier | 2 bytes set by the Client, must be 0x0000.                                                                                                    |  |
| Length              | 2 bytes identifying the number of bytes in the message to follow.                                                                                                    |  |
| Unit Identifier     | Node address.                                                                                                    |  |

For examples, to read  ${\bf VAR1}$ , you need to read 2 registers from address 0x20C1 so you need to send the following TCP message:

00 03 00 00 00 06 01 04 20 C1 00 02

| Name  | Description                                |  |
|-------|--------------------------------------------|--|
| 00 03 | Transaction ID.                            |  |
| 00 00 | Protocol Identifier (0x0000 for TCP).      |  |
| 00 06 | Number of bytes in the record.             |  |
| 01    | Node address                               |  |
| 04    | Function code (Read Input Registers)       |  |
| 20 C1 | Register address for reading VAR1          |  |
| 00 02 | Length of registers to be read (must be 2) |  |

The response for this message will be as following:

00 03 00 00 00 0D 01 04 04 00 00 12 34

| Name        | Description                               |  |
|-------------|-------------------------------------------|--|
| 00 03       | Transaction ID.                           |  |
| 00 00       | Protocol Identifier (0x0000 for TCP).     |  |
| 00 0D       | Number of bytes in the record (13 bytes). |  |
| 01          | Node address                              |  |
| 04          | Function code (Read Input Registers)      |  |
| 04          | Total bytes read (always 4 bytes)         |  |
| 00 00 12 34 | Value in big Indian notation (MSB first). |  |

#### Modbus RS232/RS485 ASCII

Modbus ASCII marks the start of each message with a colon character ":" (hex 3A). The end of each message is terminated with the carriage return and line feed characters (hex 0D and 0A).

In Modbus ASCII, each data byte is split into the two bytes representing the two ASCII characters in the Hexadecimal value.

Modbus ASCII is terminated with an error checking byte called an LRC or Longitudinal Redundancy Check (See appendix B).

For examples, to read **VAR1**, you need to read 2 registers from address 0x20C1 so you need to send the following ASCII message:

:010420C1000218<CRLF>

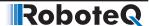

| Name            | Description                                            |  |
|-----------------|--------------------------------------------------------|--|
| '.'<br>:        | Start of message - 0x3A                                |  |
| '0' '1'         | Node address – 0x01                                    |  |
| '0' '4'         | Function code (Read Input Registers) – 0x04            |  |
| '2' '0' 'C' '1' | Register address for reading VAR1 – 0x20C1             |  |
| '0' '0' '0' '2' | Length of registers to be read (must be 2) – 0x0002    |  |
| '1' '8'         | LRC                                                    |  |
| <crlf></crlf>   | End of message, carriage return and line feed – 0x0D0A |  |

The response for this message will be as following:

#### :01040400001234B1<CRLF>

| Name Description                                                  |                                   |  |
|-------------------------------------------------------------------|-----------------------------------|--|
| '.'                                                               | Start of message - 0x3A           |  |
| '0' '1'                                                           | Node address – 0x01               |  |
| '0' '4' Function code (Read Input Registers) – 0x04               |                                   |  |
| '0' '4' Read data length (4 bytes) – 0x04                         |                                   |  |
| '0' '0' '0' '0' '1' '2' '3' '4'                                   | Value read from VAR1 – 0x00001234 |  |
| 'B' '1' LRC                                                       |                                   |  |
| <crlf> End of message, carriage return and line feed – 0x0</crlf> |                                   |  |

#### **Register Address Calculation**

Register address is calculated based on CANOpen ID of the command/query. You can use the following steps to get the register address.

- From Roboteq product's respective manual find your command/query.
- Get the CANOpenID value.
- Left shift the CANOpenID with 5 bits.
- OR the result with the command/query index.
- AND the result with 0xFFFF.
- The resulting value will be the register address.

For example, the read user integer variable CANOpen ID is 0x2106 and suppose we are required to read the first variable:

- CANOpenID = 0x2106
- Left shift with 5  $\rightarrow$  0x2106 << 5 = 0x420C0
- OR with index  $\rightarrow$  0x420C0 | 0x01 = 0x420C1
- AND the result with 0xFFFF → 0x420C1 & 0xFFFF = 0x20C1
- Use 0x20C1 as the address.

You can also calculate the register address from the tables in the appendix A, you need to get the Modbus ID value from the table then add to it the desired command/query index.

For example, the read user integer variable Modbus ID is 0x20C0, to get the first variable:

- ModbusID = 0x20C0.
- Add the index  $\rightarrow$  0x20C0 + 0x01 = 0x20C1
- Use 0x20C1 as the address.

#### **Controller Configuration**

To configure controller to use Modbus, you will find new configuration section called Modbus under control board:

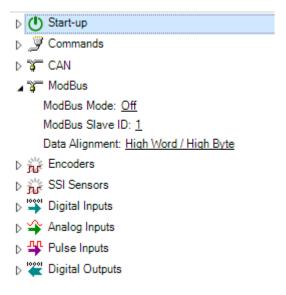

From the configuration you could set Modbus mode to (Off, TCP, RTU over TCP, RS232 ASCII, or RS485 ASCII). You will be also able to set the Modbus Slave ID as long as the desired data alignment.

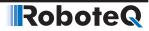

## **Appendix: Commands Mapping**

## **Command Mapping**

| Command | CANOpen ID | Modbus ID (Hex) | Modbus ID (Dec) |
|---------|------------|-----------------|-----------------|
| CG      | 0x2000     | 0x0000          | 0               |
| Р       | 0x2001     | 0x0020          | 32              |
| S       | 0x2002     | 0x0040          | 64              |
| С       | 0x2003     | 0x0060          | 96              |
| СВ      | 0x2004     | 0x0080          | 128             |
| VAR     | 0x2005     | 0x00A0          | 160             |
| AC      | 0x2006     | 0x00C0          | 192             |
| DC      | 0x2007     | 0x00E0          | 224             |
| DS      | 0x2008     | 0x0100          | 256             |
| D1      | 0x2009     | 0x0120          | 288             |
| D0      | 0x200A     | 0x0140          | 320             |
| Н       | 0x200B     | 0x0160          | 352             |
| EX      | 0x200C     | 0x0180          | 384             |
| MG      | 0x200D     | 0x01A0          | 416             |
| MS      | 0x200E     | 0x01C0          | 448             |
| PR      | 0x200F     | 0x01E0          | 480             |
| PX      | 0x2010     | 0x0200          | 512             |
| PRX     | 0x2011     | 0x0220          | 544             |
| AX      | 0x2012     | 0x0240          | 576             |
| DX      | 0x2013     | 0x0260          | 608             |
| SX      | 0x2014     | 0x0280          | 640             |
| В       | 0x2015     | 0x02A0          | 672             |
| RC      | 0x2016     | 0x02C0          | 704             |
| EES     | 0x2017     | 0x02E0          | 736             |
| R       | 0x2018     | 0x0300          | 768             |
| AO      | 0x2019     | 0x0320          | 800             |
| TX      | 0x201A     | 0x0340          | 832             |
| TV      | 0x201B     | 0x0360          | 864             |
| CSW     | 0x201C     | 0x0380          | 896             |
| PSW     | 0x201D     | 0x03A0          | 928             |
| ASW     | 0x201E     | 0x03C0          | 960             |
| CSS     | 0x201F     | 0x03E0          | 992             |

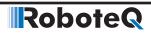

## **Query Mapping**

| Query | CANOpen ID | Modbus ID (Hex) | Modbus ID (Dec) |
|-------|------------|-----------------|-----------------|
| Α     | 0x2100     | 0x2000          | 8192            |
| M     | 0x2101     | 0x2020          | 8224            |
| Р     | 0x2102     | 0x2040          | 8256            |
| S     | 0x2103     | 0x2060          | 8288            |
| С     | 0x2104     | 0x2080          | 8320            |
| СВ    | 0x2105     | 0x20A0          | 8352            |
| VAR   | 0x2106     | 0x20C0          | 8384            |
| SR    | 0x2107     | 0x20E0          | 8416            |
| CR    | 0x2108     | 0x2100          | 8448            |
| BCR   | 0x2109     | 0x2120          | 8480            |
| BS    | 0x210A     | 0x2140          | 8512            |
| BSR   | 0x210B     | 0x2160          | 8544            |
| ВА    | 0x210C     | 0x2180          | 8576            |
| V     | 0x210D     | 0x21A0          | 8608            |
| D     | 0x210E     | 0x21C0          | 8640            |
| Т     | 0x210F     | 0x21E0          | 8672            |
| F     | 0x2110     | 0x2200          | 8704            |
| FS    | 0x2111     | 0x2220          | 8736            |
| FF    | 0x2112     | 0x2240          | 8768            |
| В     | 0x2115     | 0x22A0          | 8864            |
| DO    | 0x2113     | 0x2260          | 8800            |
| Е     | 0x2114     | 0x2280          | 8832            |
| CIS   | 0x2116     | 0x22C0          | 8896            |
| CIA   | 0x2117     | 0x22E0          | 8928            |
| CIP   | 0x2118     | 0x2300          | 8960            |
| TM    | 0x2119     | 0x2320          | 8992            |
| K     | 0x211A     | 0x2340          | 9024            |
| DR    | 0x211B     | 0x2360          | 9056            |
| MA    | 0x211C     | 0x2380          | 9088            |
| MGD   | 0x211D     | 0x23A0          | 9120            |
| MGT   | 0x211E     | 0x23C0          | 9152            |
| MGM   | 0x211F     | 0x23E0          | 9184            |
| MGS   | 0x2120     | 0x2400          | 9216            |
| MGY   | 0x2121     | 0x2420          | 9248            |
| FM    | 0x2122     | 0x2440          | 9280            |
| HS    | 0x2123     | 0x2460          | 9312            |
| LK    | 0x2124     | 0x2480          | 9344            |

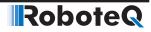

| Query | CANOpen ID | Modbus ID (Hex) | Modbus ID (Dec) |
|-------|------------|-----------------|-----------------|
| TR    | 0x2125     | 0x24A0          | 9376            |
| QO    | 0x2126     | 0x24C0          | 9408            |
| EO    | 0x2127     | 0x24E0          | 9440            |
| RMA   | 0x2128     | 0x2500          | 9472            |
| RMG   | 0x2129     | 0x2520          | 9504            |
| RMM   | 0x212A     | 0x2540          | 9536            |
| ML    | 0x212B     | 0x2560          | 9568            |
| TS    | 0x212C     | 0x2580          | 9600            |
| MRS   | 0x212D     | 0x25A0          | 9632            |
| MZ    | 0x212E     | 0x25C0          | 9664            |
| PK    | 0x212F     | 0x25E0          | 9696            |
| RF    | 0x2130     | 0x2600          | 9728            |
| GY    | 0x2131     | 0x2620          | 9760            |
| ANG   | 0x2132     | 0x2640          | 9792            |
| SCC   | 0x2133     | 0x2660          | 9824            |
| ICL   | 0x2134     | 0x2680          | 9856            |
| FC    | 0x2135     | 0x26A0          | 9888            |
| SL    | 0x2136     | 0x26C0          | 9920            |
| FIN   | 0x2137     | 0x26E0          | 9952            |
| MGX   | 0x2138     | 0x2700          | 9984            |
| BSC   | 0x213A     | 0x2740          | 10048           |
| SS    | 0x213C     | 0x2780          | 10112           |
| SSR   | 0x213D     | 0x27A0          | 10144           |
| CSS   | 0x213E     | 0x27C0          | 10176           |
| CSR   | 0x213F     | 0x27E0          | 10201           |
| ВМС   | 0x2141     | 0x2820          | 10272           |
| BMF   | 0x2142     | 0x2840          | 10304           |
| BMS   | 0x2143     | 0x2860          | 10336           |
| DI    | 0x2145     | 0x28A0          | 10400           |
| Al    | 0x2146     | 0x28C0          | 10432           |
| AIC   | 0x2147     | 0x28E0          | 10464           |
| PI    | 0x2148     | 0x2900          | 10496           |
| PIC   | 0x2149     | 0x2920          | 10528           |